# MULTICS TECHNICAL BULLETIN MULTICS TECHNICAL BULLETIN

TO: Olstrlbutlon

FROM: Gary C. Dixon

OATE: March 26, 1975

 $\blacktriangleright$ 

 $\frac{1}{2\pi\epsilon^2} \left[ \frac{1}{2} \left( \frac{2\pi}{\epsilon^2} \right)^2 \right] \frac{d^2}{dt^2}$ 

SUBJECT: enter\_output\_request, a replacement for dprint/dpunch

Attached ls the description of a new command which ls being proposed as a better Interface to dprint\_ than the dprint than dpunch commands. Tne command ls enter\_output\_reQuest Ceor) and its associated entry Points, prlnt\_output\_defau1ts Cood), and change\_output\_defaults (cod). These three commands are renamed extensions of the commands proposed ln MTB-002. The extensions are based upon the comments received in response to MTB-002 and based upon recent IO Jaemon extensions. The command names were<br>changed from those in MTB-002 (enter-daemon-request, MTB-002 (enter\_daemon\_request, prlnt\_daemon\_defaul ts, and change\_daemon\_defaults) to be more descriptive of the function being performed.

Recalling from  $MTB-002$ , the major extension embodied in the new eor command allows each user to change the values of the default heaaing Jlne and destination used for each output request. Further extensions proposed here separate the user-settable aefauJts for or!ntlng and punching, and allow default values for the request type (formerly device class), queue number, number of copies, output mode (-bf/-lg), deletion mode (-dl), and all of the other control options, as well as for the heading and destination.

In addition, the new command provides a -force  $(-fc)$  control argument which glves the IO Driver process read access to the file being output, in the event that the IO Oriver which corresponds to the (user-supplied or default) request type does not have read access.

Flna1Jy, the new command accepts the star convention. As a safety check, it provides a user-settable limit which controls the maximum number of files matching a given star name which can be submitted without questioning the user. A new -list (-1s) control argument supports the use of the star convention by listing the entry names of flies being submitted.

The main reason for creating a new command, instead of merely extending the dprint and dpunch commands, is to change the way In which control arguments are handled by the extended command. dprint and dpunch are two of the few MPH-documented

Multics Pro)ect Internal working documentation. Not to be reproduced or distributed outside the Multics Project.

 $-1 -$ 

commands whlch attach some meanlng to the position of thelr keyword control arguments (i.e., the control arguments apply only to those segments whose names appear after the control arguments In the command). Attaching meaning to the position of control arguments violates Multics "System Programming Standards" for Argument Handling, Rule 6 (MPM Reference Guide, Section 2.5, page 11) which states:

 $\mathbf{E}$  in general, for the convenience of the user,<br>command arguments should be order independent command arguments should be order unless the order dependency serves a useful purpose (as in the -ag control argument of the enter\_abs\_reouest command).

The posltlonaJ control arguments of dprlnt/dpunch do not serve such a useful purpose. Instead, because of their variance from standard, they often lead to user confusion. Indeed, I was confused the first time I used dprint, after just having read its<br>MPM description, and many new MIT users have mentioned a similar description, and many new MIT users have mentioned a similar confusion on first using the command. In addition, even now dprint does not handle the use of-multiple-queue-numbers-or-<br>multiple-request-types in the-same-command-correctly. There is multiple request types in the same command correctly. no neeo to handJe such complexities in eor.

The dprint and dpunch commands should be retained (with all of their entry points) for compatibility purposes while users are<br>changing over to the new commands. However, documentation of changing over to the new commands. dpr!nt and dpunch shouJd be removed from the MPM, and the commands should become obsolete Interfaces, eventually to be ·removed from the dist~lbuted system. Also, no support of any new features shou1d be added to the commands.

The list\_daemon\_requests command should be renamed to<br>output requests (lor), and its calling sequence should be list\_output\_requests (lor), and its calling sequence should extended to include optional starnames identifying the requests to be listed. can:eJ\_daemon\_reQuest should be renamed to cancel\_output\_request (cor), and its calling sequence should be<br>extended to include one or more star names in any argument extended to include one or more star names in any argument<br>position which identify the request(s) to be cancelled. Because position which identify the request(s) to be cancelled. the extensions to the calling sequence remain compatible with existing calling sequences, the old command names could be retained as alternate entry points for compatibiilty purposes during a changeover period.

The rather arbltrary maximum of 4 copies per output reauest should be increased to a user-settable limit which defaults to a 4 copy maximum. There ls no reason for buiJdlng a 4 copy maximum into the heart of the IO Daemon when many installations may flnd such a Jow limit overly-protective and bothersome. I propose a new default control argument, -max\_copies (-mcp), which a user can set with the change\_outout\_defaults command. If this maximum ls surpassed in any given enter\_output\_request command, the user

# MULTICS TECHNICAL BULLETIN MTB-181

wouJd be asked if ie really wants that many cooles. If he reo!les yes, then eor would submit a request with the soeclfled number of copies. This ls reasonabJe, since the user is, in fact, paying for the copies he has requested, and we have warned him of the potential Jy mistaken numoer of copies. -max\_cooies would be set at 4 initially to conform with the current limit, but each user could adJust this value to his own needs. The 4 copy maximum should be removed from dprint..

The default values for eor should be stored in the user's profile so that they may be retained across process boundaries and act as permanent default values. In order to use the profile ln a flexlbJe way, a generalized profile management routine should be created. Until such an interface is available, the 1efault values can be stored on a per process basis as internal static values.

If you have comments on this MTB, please send mall to me on the MIT Multics or eor your comments to my output bin, as fol Jowsl

mail comments GOlxon POO

or

dorint -ds GDixon comments

Suggestions as to how to further grade error messages into severity groups would be especially welcome.

# (This page intentionally left blank)

 $\ddot{\phantom{a}}$ 

 $\mathcal{L}^{\mathcal{L}}(\mathcal{L}^{\mathcal{L}}(\mathcal{L}^{\mathcal{L$ 

 $\sim$ 

 $\sim$   $\sim$ 

MTB- 181 MULTICS PROGRAMMERS<sup>\*</sup> MANUAL

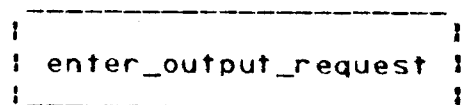

Command 03/2 8/ 75

#### Mames: enter\_output\_request, eor

The enter\_output\_reQuest command submits reQuests to print or punch files (segments or multisegment files) on the Multics<br>line printer or card punch. The printing or punching of each line printer or card bunch. The printing or punching of file is controlled by the system through an IO Driver process which selects files from one of three queues in which selects files from one of three queues in<br>first-in/first-out order. Files are selected first-from-the highest-priority queue {Queue 1> until this queue ls empty, then from the next-priority Queue (queue 2), and finally from the Jowest-prlorlty queue (queue 3).

Each printed listing of a file is preceded by a header page which includes: the path name of the file; the process group id<br>of the submitter: a user-defined heading line and destination: the submitter; a user-defined heading line and destination; ~nd the date and time of prlntlng. Each punched card deck ls orecedeo by flip cards which include: the process group id of the submltter; the heading line; the date and time of punching; and the path name of the file.

Usage

enter\_output\_reQJest paths -control\_args-

- 1· paths are one or more path names which identify to be prlnted or punched. Relative path names may be used, and the flnal entry name of the path may be a star name. If the path name Identifies a Jink, then the f11e linked to will be printed or punched.
- 2. control\_args may be anv of the following optional control Path names and control arguments. may appear In the command ln any order. Each control argument applies to all path names in the command. If one or more of these control<br>arouments are not soecified. then default arguments are not specified, then values are used, as explained in the description of the change\_output\_defauJ ts command be1ow.
	- -print, -pr specifies that the flies are to be printed. This is the default operation.
- c Copyright 1975, Massachusetts Institute of TechnoJogy and HoneywelJ Information Systems Inc.

MTB-181 MULTICS PROGRAMMERS• MANUAL

l enter\_output\_request |<br>|

#### Page 2

-punch, -pch specifies that the files are to be punched.

-queue n

 $-q$   $p$ o speclf les the number of the Queue to which the request ls submitted. It must be a nJmber between 1 and 3.

 $-$ header heading

-he heading heading is the character string which is used as the heading line ln the header which preceeds the printed I istlng or punched card deck. Only the first 64 characters of the heading will be used.

-destination <u>dest</u><br>-ds <u>dest</u>  $deg t$  is the character string which is used as the destination in the header which preceeds the printed listing. Only the first 12 characters of dest will be used.

-copy n

 $-$ cp  $n$ specifies that  $n$  copies of the file are to be printed or punched.

- -request\_type <u>type</u><br>-rgt <u>type</u> sp specifies the type of IO Driver which is to process the request. (See Note below.)
- $-$  form  $f_2$ rm form specifies the name of the print form or punched card to be used for the output. Only the first 8 characters of form will be used.
- -name name.  $-$ nm  $name$ </u> specifies that name is a path name which ljentlfles a single file to be printed or punchea, even though **name** may appear to be a star name, or a control argument.

The following control arguments are paired together. One control argument of a pair causes an action to occur, the other suppresses that action. Only one control argument from each pair may appear in any given command.

c Copyright 1975, Massachusetts Institute of Technology and Honeywell Information Systems Inc. MTB- 181

ı ~ULTICS PROGRAMMERS• ~ANUAL <sup>t</sup>enter\_output\_request J : \_\_\_\_\_\_\_\_\_\_\_\_\_\_\_\_\_ J

> 03/28/75 Page 3

 $\neg$  delete,  $\neg$  di specifies that each file is to be deleted after being printed or punched.

-no deJete -ndl

specifies that each file is not to be deleted after being printed or punched.

 $-1$ ong,  $-1g$ prints the status of the queue to which the requests were submitted.

 $-$ brief,  $-$ bf suppresses printing of the queue status.

 $-1$ ist,  $-1$ s specifies that file names are to be printed on the user•s termlnaJ as flies are submltted for prlnting or punching.

-no\_l lst, -nl s suppresses printing of file names.

-notify, -nt soecifles that the user ls to be notified by message when each file is printed or punched.

-no\_notlfy -nnt suppresses user notlflcatlon.

-force, -fc soecifles that, lf the IO Driver which ls to process the request does not have read access to the file, enter\_output\_request shou1d try to give It read access without informing the user.

-no\_force, -nfc specifies that, if the IO Driver does not have read access to the fiJe, enter\_output\_reQuest should ask the user lf the request should still be submitted. If the user answers *ves,* then the request ls suomitted to the queue. The user should then give the IO Orlver read access to the flJe.

The following control arguments may only be used when printing a flle. Those arguments below which are paired (e.g., -end\_page and -no\_end\_page) may not both appear in the same command.

c Copyright 1975, Massachusetts Institute of Technology and Honeywell Information Systems Inc.

 $MTB - 181$ MULTICS PROGRAMMERS• MANUAL

 $\mathbf{1}$  $\mathbf{I}$ 1 enter\_outout\_request <sup>J</sup>-----------------I

Page 4

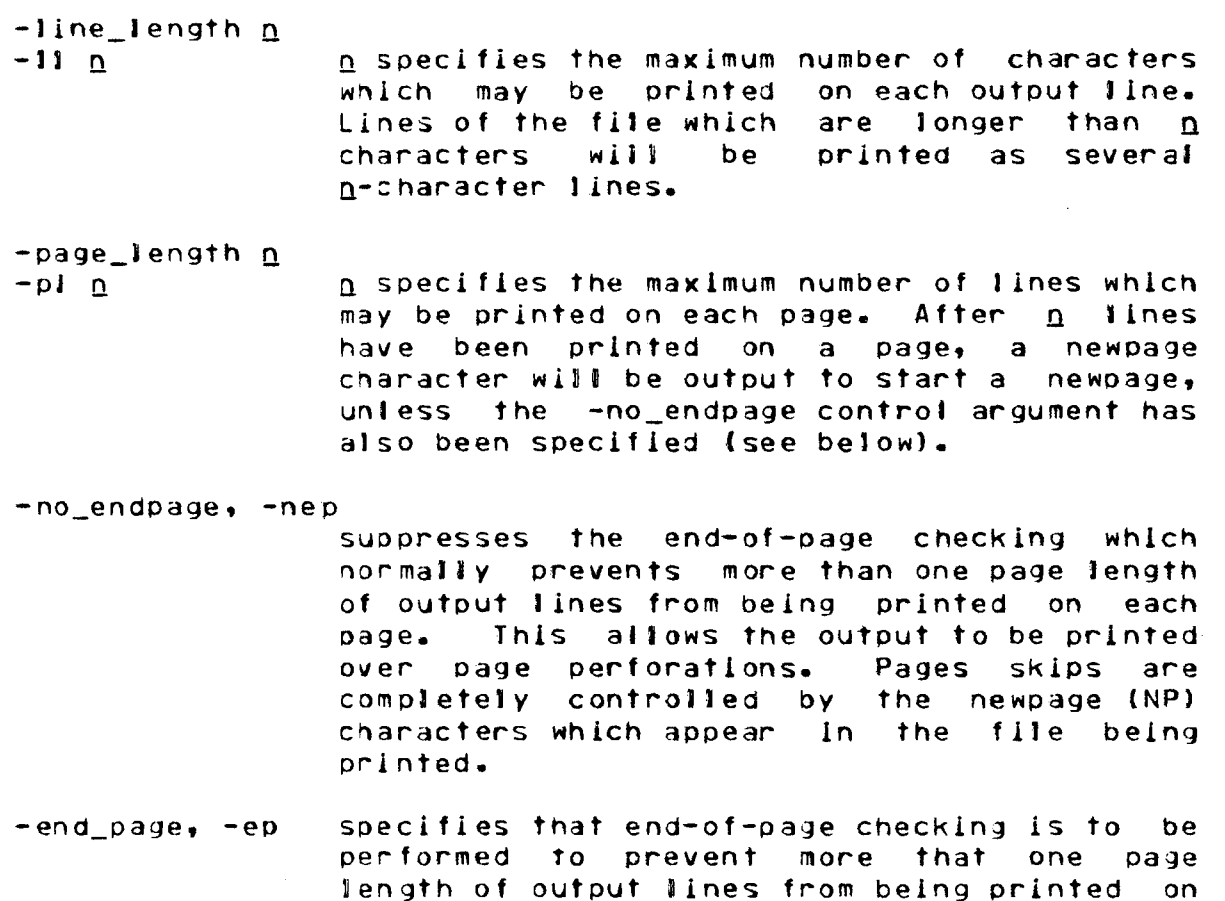

- -single, -sg specifies that newpage (NP) and vertical tab <VT> characters appearing in the file are to be treated as newline (NL) characters. This control argument does not affect the end-of-page checking.
- $-control, -ct1$ soecifies that newpage (NP) and vertical tab (Vf) characters appearing in the seqment of mul tlsegment file are to be treated normally.
- -editea, -ed specifies that non-printable characters are to be omitted from the output.

-non\_edited, -nea

specif les that non-printable characters are to be printed as octai escape seQuences

c Copyright 1975, Massachusetts Institute of Technoloqy and Honeywell Information Systems Inc.

a bage.

MTB-181 MULTICS PROGRAMMERS · MANUAL

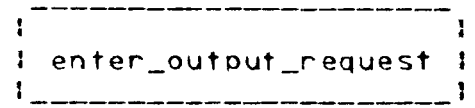

03/28/75 Page 5

(e.g., \006).

-Indent n  $-$ in  $p$ 

Q specifies the number of characters by which each line is to be indented from the left mangin of the print form. The n indentation Characters are subtracted from the total line length when determining how many characters mav be printed on each 1lne.

-top\_label head -tlbl head head is a character string which is placed at the top of each page of printed output. Only the first 120 characters of head are used. The heading line ls subtracted from the total page Jength when determining how many lines mav appear on a page.

-bottom\_label foot  $-$ blbi foot foot is a character string which is placed at the bottom of each page of prlntea output. Only the first 120 characters of foot are used. The footing Jlne ls subtracted from the total page length when determining how many lines may apoear on a page.

-label label  $-151$  label label is a character string which is placed at the top and bottom of each page of printed output. -label "string" ls equivalent tot -top\_label "label" -bottom\_label "label"

-access\_Jabel  $-$ albl specifies that the access class of each flle is to be used as the top and bottom labels on each page of printed output.

-no\_access\_label

-nalbi suppresses any access label specification.

c Copyright 1q75, Massachusetts Institute of Technology and Honeywell Information Systems Inc. :<mark>|</mark> enter\_output\_request <mark>|</mark><br>!

 $MTB-181$ MULTICS PROGRAMMERS• MANUAL

Page 6

The foJlowlng control arguments may on1y be used when punching a file. If they are used, then the -punch control argument is assumed. Only one of the following control arguments may be used in any glven command.

```
-mcc_punch 
-mcc specifies that the file is to be punched,
               using the Multics character code.
-7punch, -7pch specifies that the file is to be punched,
               using the 7-punch character code. 
-raw_punch 
-raw specifies that the f lie ls to be punched as a 
               stream of bits, without conversion.
```
## Note

Each lnstaJlatlon may support severa1 different types of orlnteo or punched output. For examole, there may be print types for regular printed output, for output on unlined paper, for output on a remote printer, and for output wlth a special print chain. ReQuests to print or punch flies are stored in Queues associated wlth the print or punch type specified by the -reQuest\_type control argument. If no -reQuest\_type control argument is glven, then the reQuests are stored ln the Queues associated wlth the default print or punch tyoe.

Entry: change\_output\_defaults, cod

When one or more control arguments are omitted from an enter\_output\_request command, default values are used for the omitted control arguments. Different default values are applied to print and punch requests. The default control argument values are initiallzed in each process as shown in the table below.

The change\_output\_defauJts command can be used to change the default values which enter\_output\_request uses. cnange\_output\_defaults ls called to change one or more of the values. Thereafter, these new default values are used by enter\_outout\_request in that process.

c Copyright 1q75, Massachusetts Institute of Technology and Honeywell Information Systems Inc.  $MTB - 181$ MULTICS PROGRAMMERS' MANUAL

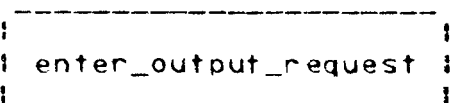

 $03/28/75$ Page 7

Usage

change\_output\_defaults control args

1. control args may be any of the control arguments described above for the enter\_output\_request command (excluding the -name control argument), or may be any of the following special control arguments. By default, the control arguments specify the default values used for print requests, unless one of the -punch, -mcc\_punch, -7punch, or -raw punch control anguments is used.

-max\_copy <u>n</u>  $-mcp$  <u>n</u>

n places an upper bound on number of copies which may be specified in a -copy control If a -copy control argument argument. specifies more than n copies, the user is warned that the number of coples requested exceeds the max\_copy bound and is asked if the request should still be submitted.

 $-limit$  n  $-1i$ n

n specifies the maximum number of entries matching a star name which may be submitted for printing or punching without questioning the user. This limit acts as a safety check which guards against the accidental use of a star hame matching a large number of entries not intended for output.

-severity n  $-sv p$ 

n specifies an error severity number which This causes may be  $1$ ,  $2$  or  $3$ . enter\_output\_request to suppress error messages whose severity is less than n. Ennon message sevenities are described below.

c Copyright 1975, Massachusetts Institute of Technology and Honeywell Information Systems Inc.

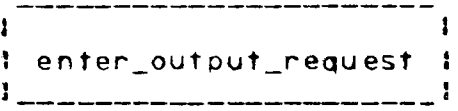

 $MTB - 181$ MULTICS PROGRAMMERS' MANUAL

 $P$ age  $8$ 

# Output Defaults

The following table shows the initial default values for the control arguments described above. These values may be changed by using the change\_output\_defaults command.

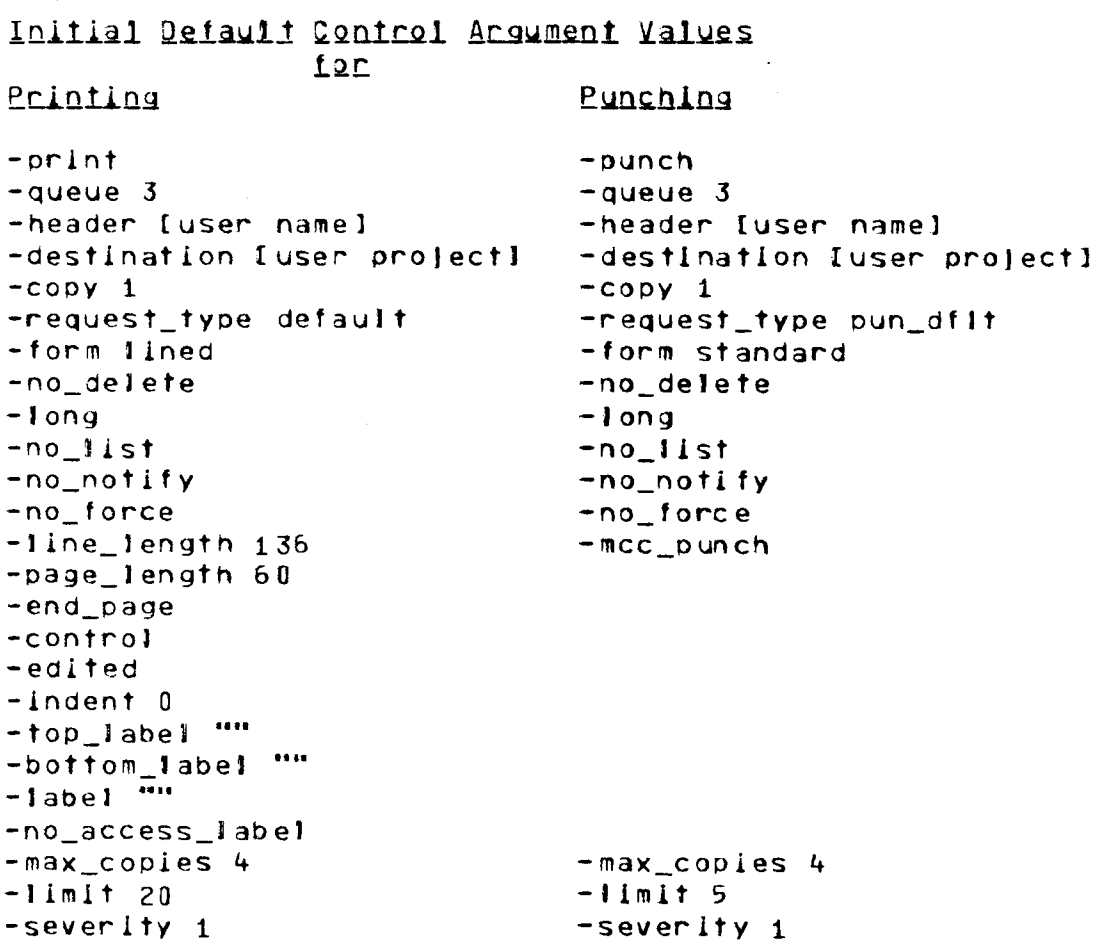

Iuser namel and Iuser projectl refer to the results of the user active function, and represent the user's name and project respectively.

## Error Message Severities

enter\_output\_request can diagnose many different kinds of errors. These errors are graded in severity as follows!

c Copyright 1975, Massachusetts Institute of Technology and Honeywell Information Systems Inc.  $MIB - 181$ MULTICS PROGRAMMERS<sup>\*</sup> MANUAL

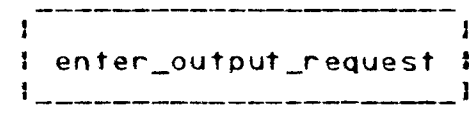

03/28/75 Page 9

#### Severity Meaning

- 1 Warning that an entry matched by a star name ls a directory, a link to a directory, or a nuil link. The entry is ignored, and other entries matching the star name are submitted.
- 2 Errors that occur during the processing, with the exception of those listed as warnings above.

 $Entry!$  print output defaults, pod

This entry point prints the current default control argument values for printing or for punching.

## Usage

print\_output\_defaults -controJ\_args-

1. controJ\_args may be any of the controi arguments described above for change\_output\_defaults. None of these control arguments accept argument values when used with prlnt\_output\_defaults. Instead, the controJ arguments specify which current default argument values should be printed. The default values which are printed appJy to print requests unless one of the -punch, -mcc\_punch, -?punch, or -raw\_punch contro1 arguments ls used.

# Note

If no control arguments are given for print\_output\_defaults, or if only -print or -punch is given, then all of the current default control argument values are printed. Otherwise, only those default values identified by the control arguments are printed.

c Copyright 1975, Massacnusetts Institute of Technology and Honeywell Information Systems Inc. (ENO)